## **TETRA-Vernetzung/TETRA Steuerungen via SDS/TETRA SDS Einstellungen**

## **SDS Einstellungen**

Codeplug > Data Service > Short Data Service

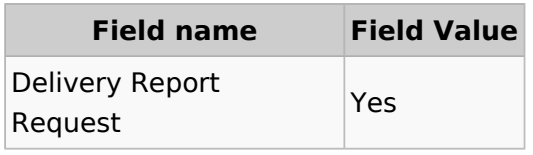